# The **accsupp** package

# Heiko Oberdiek <oberdiek@uni-freiburg.de>

# 2007/11/14 v0.2

#### Abstract

Since PDF 1.5 portions of a page can be marked for better accessibility support. For example, replacement texts or expansions of abbreviations can be provided. Package accsupp starts with providing a minimal low-level interface for programmers. Status is experimental.

# Contents

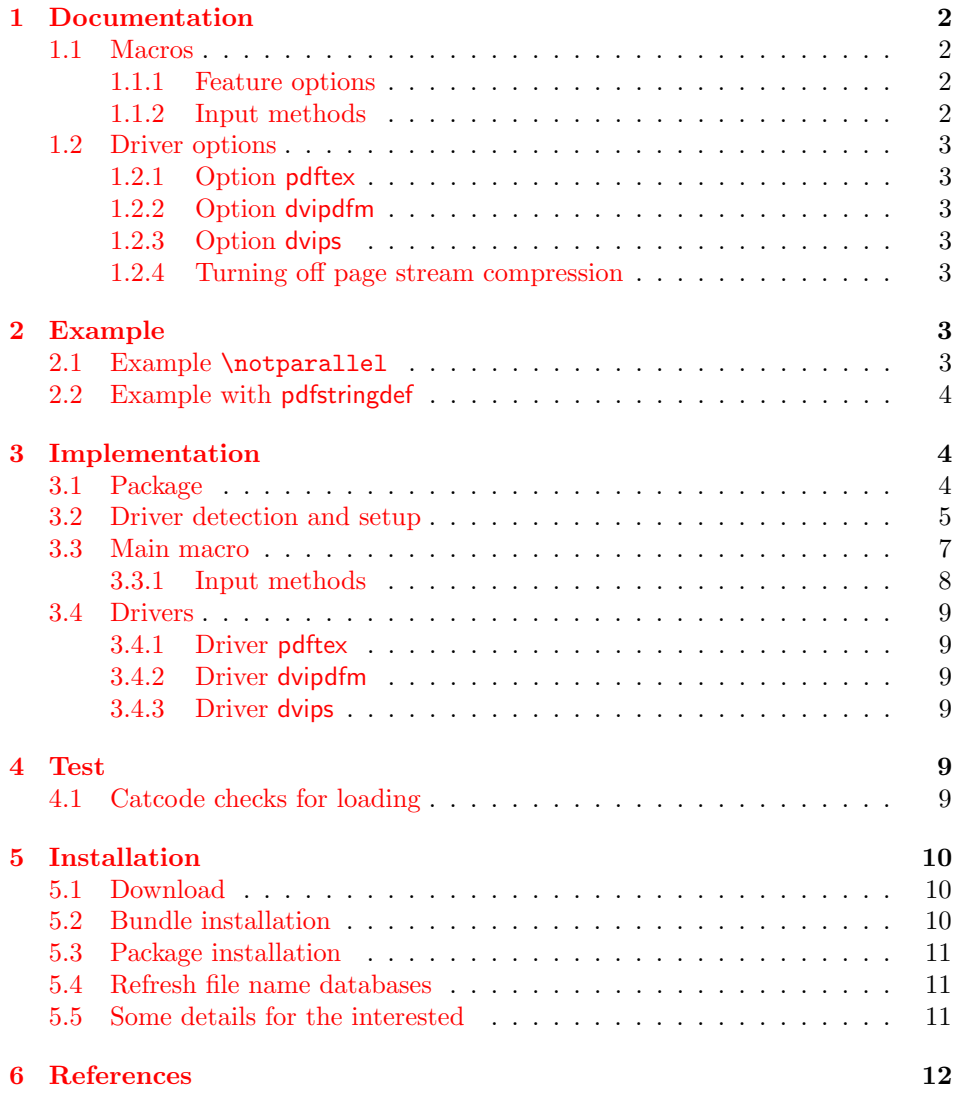

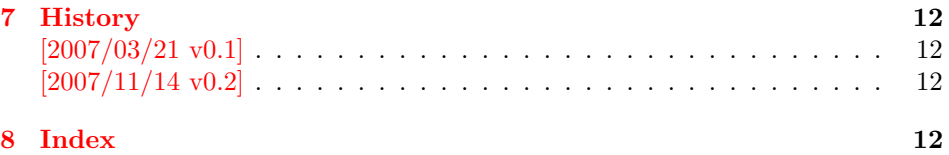

# <span id="page-1-0"></span>1 Documentation

#### <span id="page-1-1"></span>1.1 Macros

Section "10.8 Accessibility Support" of the PDF reference [\[1\]](#page-11-5) lists some features that can be added by operators for marked content.

#### <span id="page-1-4"></span> $\BeginAccSupp {\langle options \rangle}$

It puts the operator BDC in the page stream:

/Span  $\langle \langle \cdot, \cdot \rangle \rangle$  % property dictionary BDC

The contents of the dictionary is controlled by  $\langle options \rangle$ . See sections [1.1.1](#page-1-2) and [1.1.2.](#page-1-3)

#### <span id="page-1-5"></span> $\{\langle options \rangle\}$

It puts the operator EMC in the page stream. The only option is pdfliteral, see section [1.2.1.](#page-2-1)

Note: The caller is responsible for the placement of **\BeginAccSupp** and \EndAccSupp pairs. Especially page breaks are not allowed in between.

### <span id="page-1-2"></span>1.1.1 Feature options

The PDF reference [\[1\]](#page-11-5) describes and explains the different features. The names of the feature options are the same as the key names for the property dictionary for operator BDC, see \BeginAccSupp.

ActualText: Provides a replacement text, see examples in section [2.](#page-2-5)

Alt: Provides an alternate description.

E: Provides the expansion of an abbreviation or an acronym.

Lang: Specifies the language.

#### <span id="page-1-3"></span>1.1.2 Input methods

Except for Lang option method controls how the argument for ActualText, Alt, and E are interpreted.

- method=plain: The string is only expanded and written without further treatment. Special characters are not protected, thus this method may result in an invalid PDF file.
- mehod=escape: The string is expanded and special characters are escaped. The result is a valid PDF string.
- **method=hex:** The string is given in hexadecimal notation. Section [2.1](#page-2-6) shows an example.
- method=pdfstringdef: If package hyperref is loaded, then its \pdfstringdef is used. This method is slow, but useful if the string contains arbitrary T<sub>E</sub>X code.
- **unicode:** This option is needed, if the string is given as Unicode string  $(16 \text{ bit})$ . Internally it adds the string prefix for Unicode. In case of method=pdfstringdef it passes the option to \hypersetup.

### <span id="page-2-0"></span>1.2 Driver options

Driver options are package options only. The special T<sub>EX</sub> compilers pdfT<sub>EX</sub> and XeTEXare detected automatically. The default for unrecognized drivers can be set by defining \ActualTextDriverDefault. This can be done in the configuration file accsupp.cfg.

#### <span id="page-2-1"></span>1.2.1 Option pdftex

Package option pdftex is used for pdfT<sub>EX</sub> in PDF mode. Additionally **\BeginAccSupp** and \EndAccSupp understand option pdfliteral. It controls the modifier keyword for \pdfliteral:

```
pdfliteral=direct \Rightarrow \pdfliteral direct{...}
```
#### <span id="page-2-2"></span>1.2.2 Option dvipdfm

Package option dvipdfm and its aliases dvipdfmx xetex are used for drivers that support dvipdfm specials.

#### <span id="page-2-3"></span>1.2.3 Option dvips

Package option dvips and its alias dvipsone write pdfmark specials in the output. Unhappily these pdfmark operators are ignored by ghostscript (latest tested version is 8.54). Perhaps they are recognized by commercial distiller applications.

#### <span id="page-2-4"></span>1.2.4 Turning off page stream compression

For debugging it is useful to have uncompressed page stream objects. This can be done afterwards via pdftk:

```
pdftk file.pdf output file-uncompressed.pdf uncompress
```
Or the PDF file is generated uncompressed:

pdfT<sub>F</sub>X: \pdfcompresslevel=0

dvipdfm: dvipdfm -z0 ...

dvipdfmx: dvipdfmx -z0 ...

ghostscript/ps2pdf: ps2pdf -dCompressPages=false input.ps output.pdf

# <span id="page-2-5"></span>2 Example

### <span id="page-2-6"></span>2.1 Example \notparallel

1 (\*example1)

```
2 %<<END
```
- <span id="page-2-7"></span>3 \documentclass{article}
- <span id="page-2-9"></span>4 \usepackage{accsupp}[2007/11/14]
- <span id="page-2-10"></span>5 \usepackage{centernot}
- 6 % U+2226 NOT PARALLEL
- <span id="page-2-8"></span>7 % \mathrel{...} prevents page break in between

```
8 \newcommand*{\notparallel}{%
9 \ensuremath{%
10 \mathrel{%
11 \BeginAccSupp{method=hex,unicode,ActualText=2226}%
12 \centernot{\parallel}%
13 \EndAccSupp{}%
14 }%
15 }%
16 }
17 \begin{document}
18 \begin{equation}
19 A\notparallel B
20 \end{equation}
21 \end{document}
22 %END
23 \langle/example1)
```
# <span id="page-3-31"></span><span id="page-3-23"></span><span id="page-3-22"></span><span id="page-3-4"></span><span id="page-3-3"></span><span id="page-3-0"></span>2.2 Example with pdfstringdef

```
24 \langle*example2\rangle25 %<<END
26 \documentclass{article}
27 \usepackage[unicode]{hyperref}
28 \usepackage{accsupp}[2007/11/14]
29 \begin{document}
30 \begin{equation}
31 \BeginAccSupp{
32 method=pdfstringdef,
33 unicode,
34 ActualText={%
35 a\texttwosuperior +b\texttwosuperior
36 =c\texttwosuperior
37 }
38 }
39 a^2 + b^2 = c^240 \EndAccSupp{}
41 \end{equation}
42 \end{document}
43 %END
44 \langle/example2\rangle
```
# <span id="page-3-33"></span><span id="page-3-32"></span><span id="page-3-27"></span><span id="page-3-25"></span><span id="page-3-24"></span><span id="page-3-1"></span>3 Implementation

### <span id="page-3-2"></span>3.1 Package

```
45 (*package)
46 \begingroup
47 \catcode123 1 % {
48 \catcode125 2 % }
49 \def\x{\endgroup
50 \expandafter\edef\csname ACCSUPP@AtEnd\endcsname{%
51 \catcode35 \the\catcode35\relax
52 \catcode64 \the\catcode64\relax
53 \catcode123 \the\catcode123\relax
54 \catcode125 \the\catcode125\relax
55 }%
56 }%
57 \ \text{\r{1}}58 \catcode35 6 % #
59 \catcode64 11 % @
60 \catcode123 1 % {
61 \catcode125 2 % }
```

```
62 \def\TMP@EnsureCode#1#2{%
63 \edef\ACCSUPP@AtEnd{%
64 \ACCSUPP@AtEnd
65 \catcode#1 \the\catcode#1\relax
66 }%
67 \catcode#1 #2\relax
68 }
69 \TMP@EnsureCode{10}{12}% ^^J
70 \TMP@EnsureCode{33}{12}% !
71 \TMP@EnsureCode{39}{12}% '
72 \TMP@EnsureCode{40}{12}% (
73 \TMP@EnsureCode{41}{12}% )
74 \TMP@EnsureCode{42}{12}% *
75 \TMP@EnsureCode{44}{12}% ,
76 \TMP@EnsureCode{45}{12}% -
77 \TMP@EnsureCode{46}{12}% .
78 \TMP@EnsureCode{47}{12}% /
79 \TMP@EnsureCode{58}{12}% :
80 \TMP@EnsureCode{60}{12}% <
81 \space \text{TMP@EnsureCode} \{61\} \{12\}\text{% }=82 \TMP@EnsureCode{62}{12}% >
83 \TMP@EnsureCode{94}{7}% ^ (superscript)
84 \TMP@EnsureCode{96}{12}% '
85 \TMP@EnsureCode{254}{12}% ^^fe
86 \TMP@EnsureCode{255}{12}% ^^ff
87 \g@addto@macro\ACCSUPP@AtEnd{\endinput}
  Package identification.
88 \NeedsTeXFormat{LaTeX2e}
89 \ProvidesPackage{accsupp}%
90 [2007/11/14 v0.2 Accessibility support by marked content (HO)]
91 \RequirePackage{pdfescape}[2007/02/25]
92 \RequirePackage{ifpdf}
93 \RequirePackage{ifxetex}
94 \RequirePackage{kvoptions}
95 \SetupKeyvalOptions{%
96 family=ACCSUPP,%
97 prefix=ACCSUPP@%
98 }
```
### <span id="page-4-47"></span><span id="page-4-46"></span><span id="page-4-45"></span><span id="page-4-44"></span><span id="page-4-28"></span><span id="page-4-27"></span><span id="page-4-26"></span><span id="page-4-25"></span><span id="page-4-24"></span><span id="page-4-23"></span><span id="page-4-22"></span><span id="page-4-6"></span><span id="page-4-0"></span>3.2 Driver detection and setup

#### Driver declarations.

```
99 \def\ACCSUPP@DefineDriverKey{%
100 \@dblarg\ACCSUPP@@DefineDriverKey
101 }
102 \def\ACCSUPP@@DefineDriverKey[#1]#2{%
103 \define@key{ACCSUPP}{#2}[]{%
104 \def\ACCSUPP@driver{#1}%
105 }%
106 \g@addto@macro\ACCSUPP@DisableOptions{%
107 \DisableKeyvalOption{ACCSUPP}{#2}%
108 }%
109 }
110 \let\ACCSUPP@DisableOptions\@empty
111 \ACCSUPP@DefineDriverKey{pdftex}
112 \ACCSUPP@DefineDriverKey{dvips}
113 \ACCSUPP@DefineDriverKey[dvips]{dvipsone}
114 \ACCSUPP@DefineDriverKey{dvipdfm}
115 \ACCSUPP@DefineDriverKey[dvipdfm]{dvipdfmx}
116 \ACCSUPP@DefineDriverKey[dvipdfm]{xetex}
117 \let\ACCSUPP@driver\relax
118 \InputIfFileExists{accsupp.cfg}{}{}
```

```
119 \providecommand*{\ActualTextDriverDefault}{dvips}
120 \ifpdf
121 \def\ACCSUPP@driver{pdftex}%
122 \else
123 \ifxetex
124 \def\ACCSUPP@driver{dvipdfm}%
125 \else
126 \ifx\ACCSUPP@driver\relax
127 \let\ACCSUPP@driver\ActualTextDriverDefault
128 \fi
129 \overline{129}130 \fi
```
#### <span id="page-5-10"></span><span id="page-5-9"></span>Process options.

```
131 \ProcessKeyvalOptions*
132 \ACCSUPP@DisableOptions
```
#### Driver validation and loading.

```
133 \def\ACCSUPP@temp{pdftex}%
134 \ifpdf
135 \ifx\ACCSUPP@temp\ACCSUPP@driver
136 \else
137 \PackageWarningNoLine{accsupp}{%
138 Wrong driver '\ACCSUPP@driver', using 'pdftex' instead%
139 }%
140 \let\ACCSUPP@driver\ACCSUPP@temp
141 \fi
142 \else
143 \ifx\ACCSUPP@temp\ACCSUPP@driver
144 \PackageError{accsupp}{%
145 Wrong driver, pdfTeX is not running in PDF mode.\MessageBreak
146 Package loading is aborted%<br>147 }\@ehc
      }\@ehc
148 \expandafter\expandafter\expandafter\ACCSUPP@AtEnd
149 \fi
150 \def\ACCSUPP@temp{dvipdfm}%
151 \ifxetex
152 \ifx\ACCSUPP@temp\ACCSUPP@driver
153 \else
154 \PackageWarningNoLine{accsupp}{%
155 Wrong driver '\ACCSUPP@driver',\MessageBreak
156 using 'dvipdfm' for XeTeX instead%
157 }%
158 \let\ACCSUPP@driver\ACCSUPP@temp
159 \fi
160 \fi
161 \overline{f}i
162 \ifx\ACCSUPP@driver\relax
163 \PackageError{accsupp}{%
164 Missing driver option.\MessageBreak
165 Package loading is aborted%
166 }\@ehc
167 \expandafter\ACCSUPP@AtEnd
168 \fi
169 \InputIfFileExists{accsupp-\ACCSUPP@driver.def}{}{%
170 \PackageError{accsupp}{%
171 Unsupported driver '\ACCSUPP@driver'.\MessageBreak
172 Package loading is aborted%
173 }\@ehc
174 \ACCSUPP@AtEnd
175 }
```
### <span id="page-6-0"></span>3.3 Main macro

```
176 \DeclareBoolOption{unicode}
177 \DeclareStringOption[page]{pdfliteral}
178 \DeclareStringOption{Lang}
179 \def\ACCSUPP@method{escape}
180 \define@key{ACCSUPP}{method}{%
181 \@ifundefined{ACCSUPP@method@#1}{%
182 \PackageError{accsupp}{%
183 Ignoring unknown method '#1'%
184 }\@ehc
185 }{%
186 \edef\ACCSUPP@method{#1}%
187 }%
188 }
189 \let\ACCSUPP@Lang\relax
190 \def\ACCSUPP@temp#1{%
191 \expandafter\ACCSUPP@@temp\csname ACCSUPP@#1\endcsname{#1}%
192 }
193 \def\ACCSUPP@@temp#1#2{%
194 \let#1\relax
195 \define@key{ACCSUPP}{#2}{%
196 \def#1{##1}%
197 \ifx#1\@empty
198 \def#1{()}%
199 \else
200 \csname ACCSUPP@method@\ACCSUPP@method\endcsname#1%
201 \fi
202 }%
203 }
204 \ACCSUPP@temp{Alt}
205 \ACCSUPP@temp{ActualText}
206 \ACCSUPP@temp{E}
207 \newcommand*{\BeginAccSupp}[1]{%
208 \begingroup
209 \setkeys{ACCSUPP}{#1}%
210 \edef\ACCSUPP@span{%
211 / Span<<%
212 \ifx\ACCSUPP@Lang\relax
213 \else
214 /Lang\ACCSUPP@Lang
215 \overline{15}216 \ifx\ACCSUPP@Alt\relax
217 \else
218 /Alt\ACCSUPP@Alt
219 \setminusfi
220 \ifx\ACCSUPP@ActualText\relax
221 \else
222 /ActualText\ACCSUPP@ActualText
223 \setminusfi
224 \ifx\ACCSUPP@E\relax
225 \else
226 /E\ACCSUPP@E
227 \fi
228 >>\%229 }%
230 \ACCSUPP@bdc
231 \endgroup
232 }
233 \newcommand*{\EndAccSupp}[1]{%
234 \begingroup
235 \setkeys{ACCSUPP}{#1}%
236 \ACCSUPP@emc
```
 \endgroup }

#### <span id="page-7-0"></span>3.3.1 Input methods

```
239 \def\ACCSUPP@method@plain#1{%
240 \csname @safe@activestrue\endcsname
241 \edef#1{%
242 (%
243 \ifACCSUPP@unicode
244 \string\376\string\377%
245 \setminusfi
246 #1%
247 )%
248 }%
249 \@onelevel@sanitize#1%
250 }
251 \def\ACCSUPP@method@escape#1{%
252 \EdefEscapeString#1{%
253 \ifACCSUPP@unicode
254 \text{``fe\text{``ff\text{''}}$}255 \fi
256 #1%
257 }%
258 \edef#1{(#1)}%
259 }%
260 \def\ACCSUPP@method@hex#1{%
261 \edef#1{%
262 <%
263 \ifACCSUPP@unicode
264 FEFF%
265 \fi
266 #1%
267 >%
268 }%
269 }
270 \def\ACCSUPP@method@pdfstringdef#1{%
271 \ifACCSUPP@unicode
272 \@ifundefined{hypersetup}{}{%<br>273 \hypersetup{unicode}%
         \hypersetup{unicode}%
274 }%
275 \fi
276 \@ifundefined{pdfstringdef}{%
277 \PackageError{accsupp}{%
278 Method 'pdfstringdef' requires package 'hyperref'%
279 }\@ehc
280 \let\ACCSUPP@temp\@empty
281 }{%
282 \begingroup
283 \setbox0=\hbox{%
284 \pdfstringdef\ACCSUPP@temp#1%
285 \global\let\ACCSUPP@temp\ACCSUPP@temp
286 }%
287 \endgroup
288 }%
289 \edef#1{(\ACCSUPP@temp)}%
290 }
291 \ACCSUPP@AtEnd
292 \langle/package\rangle
```
### <span id="page-8-0"></span>3.4 Drivers

#### <span id="page-8-1"></span>3.4.1 Driver pdftex

```
293 \langle *pdftex)
294 \NeedsTeXFormat{LaTeX2e}
295 \ProvidesFile{accsupp-pdftex.def}%
296 [2007/11/14 v0.2 accsupp driver for pdfTeX (HO)]%
297 \def\ACCSUPP@bdc{%
298 \pdfliteral\ACCSUPP@pdfliteral{\ACCSUPP@span BDC}%
299 }
300 \def\ACCSUPP@emc{%
301 \pdfliteral\ACCSUPP@pdfliteral{EMC}%
302 }
303 \langle/pdftex\rangle
```
#### <span id="page-8-14"></span><span id="page-8-10"></span><span id="page-8-2"></span>3.4.2 Driver dvipdfm

```
304 \langle *divipdfm \rangle305 \NeedsTeXFormat{LaTeX2e}
306 \ProvidesFile{accsupp-dvipdfm.def}%
307 [2007/11/14 v0.2 accsupp driver for dvipdfm (HO)]%
308 \def\ACCSUPP@bdc{%
309 \special{pdf:content \ACCSUPP@span BDC}%
310 }
311 \def\ACCSUPP@emc{%
312 \special{pdf:content EMC}%
313 }
314 \langle/dvipdfm\rangle
```
### <span id="page-8-34"></span><span id="page-8-11"></span><span id="page-8-3"></span>3.4.3 Driver dvips

```
315 \langle *divips \rangle316 \NeedsTeXFormat{LaTeX2e}
317 \ProvidesFile{accsupp-dvips.def}%
318 [2007/11/14 v0.2 accsupp driver for dvips (HO)]%
319 \def\ACCSUPP@bdc{%
320 \special{ps:[\ACCSUPP@span/BDC pdfmark}%
321 }
322 \def\ACCSUPP@emc{%
323 \special{ps:[/EMC pdfmark}%
324 }
```
<span id="page-8-35"></span><span id="page-8-12"></span> $325 \langle /$ dvips $\rangle$ 

# <span id="page-8-4"></span>4 Test

## <span id="page-8-5"></span>4.1 Catcode checks for loading

```
326 \langle *test1 \rangle327 \NeedsTeXFormat{LaTeX2e}
328 \documentclass{minimal}
329 \makeatletter
330 \def\RestoreCatcodes{}
331 \count@=0 %
332 \loop
333 \edef\RestoreCatcodes{%
334 \RestoreCatcodes
335 \catcode\the\count@=\the\catcode\count@\relax
336 }%
337 \ifnum\count@<255 %
338 \advance\count@\@ne
339 \repeat
```

```
340
341 \def\RangeCatcodeInvalid#1#2{%
342 \count@=#1\relax
343 \loop
344 \catcode\count@=15 %
345 \ifnum\count@<#2\relax
346 \advance\count@\@ne
347 \repeat
348 }
349 \def\Test{%
350 \RangeCatcodeInvalid{0}{47}%
351 \RangeCatcodeInvalid{58}{64}%
352 \RangeCatcodeInvalid{91}{96}%
353 \RangeCatcodeInvalid{123}{127}%
354 \catcode'\@=12 %
355 \catcode'\\=0 %
356 \catcode'\{=1 %
357 \catcode'\}=2 %
358 \catcode'\#=6 %
359 \catcode'\[=12 %
360 \catcode'\]=12 %
361 \catcode'\%=14 %
362 \catcode'\ =10 %
363 \catcode13=5 %
364 \RequirePackage{accsupp}[2007/11/14]\relax
365 \RestoreCatcodes
366 }
367 \Test
368 \csname @@end\endcsname
369 \end
370 \sqrt{\text{test1}}
```
# <span id="page-9-30"></span><span id="page-9-28"></span><span id="page-9-27"></span><span id="page-9-19"></span><span id="page-9-18"></span><span id="page-9-15"></span><span id="page-9-13"></span><span id="page-9-12"></span><span id="page-9-11"></span><span id="page-9-8"></span><span id="page-9-5"></span><span id="page-9-4"></span><span id="page-9-0"></span>5 Installation

### <span id="page-9-1"></span>5.1 Download

**Package.** This package is available on  $CTAN<sup>1</sup>$  $CTAN<sup>1</sup>$  $CTAN<sup>1</sup>$ :

[CTAN:macros/latex/contrib/oberdiek/accsupp.dtx](ftp://ftp.ctan.org/tex-archive/macros/latex/contrib/oberdiek/accsupp.dtx) The source file.

[CTAN:macros/latex/contrib/oberdiek/accsupp.pdf](ftp://ftp.ctan.org/tex-archive/macros/latex/contrib/oberdiek/accsupp.pdf) Documentation.

Bundle. All the packages of the bundle 'oberdiek' are also available in a TDS compliant ZIP archive. There the packages are already unpacked and the documentation files are generated. The files and directories obey the TDS standard.

[CTAN:install/macros/latex/contrib/oberdiek.tds.zip](ftp://ftp.ctan.org/tex-archive/install/macros/latex/contrib/oberdiek.tds.zip)

TDS refers to the standard "A Directory Structure for TEX Files" ([CTAN:tds/](ftp://ftp.ctan.org/tex-archive/tds/tds.pdf) [tds.pdf](ftp://ftp.ctan.org/tex-archive/tds/tds.pdf)). Directories with texmf in their name are usually organized this way.

## <span id="page-9-2"></span>5.2 Bundle installation

Unpacking. Unpack the oberdiek.tds.zip in the TDS tree (also known as texmf tree) of your choice. Example (linux):

unzip oberdiek.tds.zip -d ~/texmf

<span id="page-9-3"></span><ftp://ftp.ctan.org/tex-archive/>

Script installation. Check the directory TDS:scripts/oberdiek/ for scripts that need further installation steps. Package attachfile2 comes with the Perl script pdfatfi.pl that should be installed in such a way that it can be called as pdfatfi. Example (linux):

```
chmod +x scripts/oberdiek/pdfatfi.pl
cp scripts/oberdiek/pdfatfi.pl /usr/local/bin/
```
### <span id="page-10-0"></span>5.3 Package installation

Unpacking. The .dtx file is a self-extracting docstrip archive. The files are extracted by running the  $.$ dtx through plain-T<sub>E</sub>X:

tex accsupp.dtx

TDS. Now the different files must be moved into the different directories in your installation TDS tree (also known as texmf tree):

```
\texttt{accsupp}.\texttt{sty} \rightarrow \texttt{tex/latex/oberdiek/accsupp}. \texttt{sty}\texttt{accepted} accsupp-pdftex.def \rightarrow tex/latex/oberdiek/accsupp-pdftex.def
\texttt{accepted} \gets \texttt{text/lates/obordiek/accsupp-dvipdfm.def}\texttt{accept}-dvips.def \rightarrow tex/latex/oberdiek/accsupp-dvips.def
\texttt{accsupp.pdf} \rightarrow \texttt{doc/latex/oberdiek/accsupp.pdf}\texttt{accept}-example1.tex \rightarrow doc/latex/oberdiek/accsupp-example1.tex
\texttt{accept-example2.text} \rightarrow \texttt{doc/lates/obordiek/accsupp-example2.text}test/accuracy-test1.text \rightarrow doc/later/oberdiek/test/accuracy-test1.text\texttt{accept}accsupp.dtx \rightarrow source/latex/oberdiek/accsupp.dtx
```
If you have a docstrip.cfg that configures and enables docstrip's TDS installing feature, then some files can already be in the right place, see the documentation of docstrip.

### <span id="page-10-1"></span>5.4 Refresh file name databases

If your T<sub>E</sub>X distribution (teT<sub>E</sub>X, mikT<sub>E</sub>X, ...) relies on file name databases, you must refresh these. For example, teTFX users run texhash or mktexlsr.

#### <span id="page-10-2"></span>5.5 Some details for the interested

Attached source. The PDF documentation on CTAN also includes the .dtx source file. It can be extracted by AcrobatReader 6 or higher. Another option is pdftk, e.g. unpack the file into the current directory:

pdftk accsupp.pdf unpack\_files output .

Unpacking with LAT<sub>E</sub>X. The .dtx chooses its action depending on the format:

 $plain-T<sub>F</sub>X:$  Run docstrip and extract the files.

LATEX: Generate the documentation.

If you insist on using  $L^2T_FX$  for docstrip (really, docstrip does not need  $L^2T_FX$ ), then inform the autodetect routine about your intention:

latex \let\install=y\input{accsupp.dtx}

Do not forget to quote the argument according to the demands of your shell.

Generating the documentation. You can use both the .dtx or the .drv to generate the documentation. The process can be configured by the configuration file ltxdoc.cfg. For instance, put this line into this file, if you want to have A4 as paper format:

\PassOptionsToClass{a4paper}{article}

An example follows how to generate the documentation with pdfI4T<sub>E</sub>X:

pdflatex accsupp.dtx makeindex -s gind.ist accsupp.idx pdflatex accsupp.dtx makeindex -s gind.ist accsupp.idx pdflatex accsupp.dtx

# <span id="page-11-0"></span>6 References

<span id="page-11-5"></span>[1] Adobe Systems Incorporated, PDF Reference, 6th edition, 2006. [http://www.](http://www.adobe.com/devnet/acrobat/pdfs/pdf_reference.pdf) [adobe.com/devnet/acrobat/pdfs/pdf\\_reference.pdf](http://www.adobe.com/devnet/acrobat/pdfs/pdf_reference.pdf)

# <span id="page-11-1"></span>7 History

<span id="page-11-2"></span> $[2007/03/21\ \text{v}0.1]$ 

• First version.

# <span id="page-11-3"></span>[2007/11/14 v0.2]

- Various bug fixes.
- Catcode section rewritten, test added.

# <span id="page-11-4"></span>8 Index

Numbers written in italic refer to the page where the corresponding entry is described; numbers underlined refer to the code line of the definition; numbers in roman refer to the code lines where the entry is used.

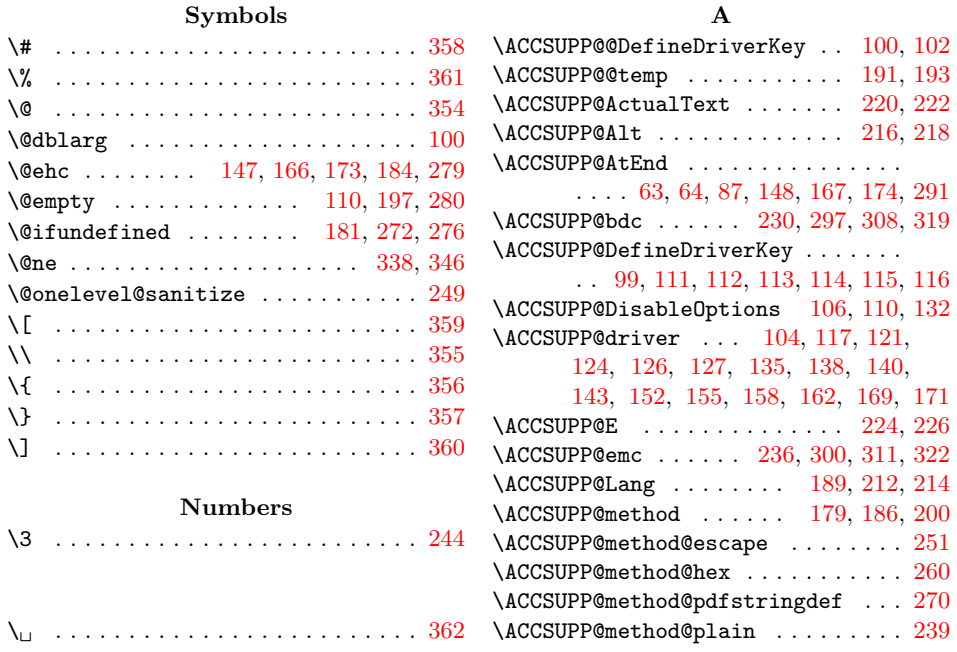

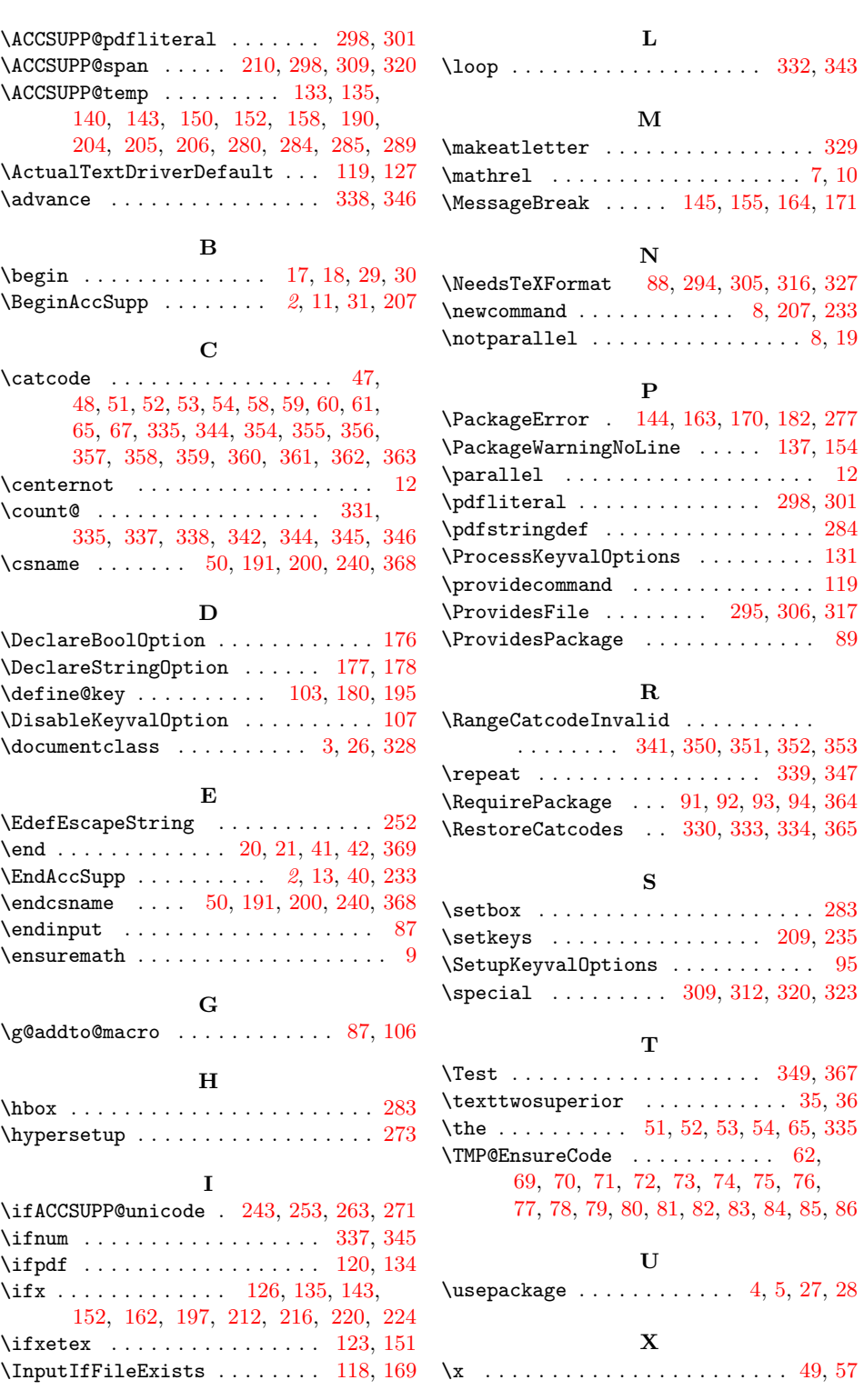

. . . . . . . . [341,](#page-9-21) [350,](#page-9-22) [351,](#page-9-23) [352,](#page-9-24) [353](#page-9-25)